## **Implementation Plan for mCLASS Reading 3D with Flex Online Administration**

**Prior to online assessment administration**

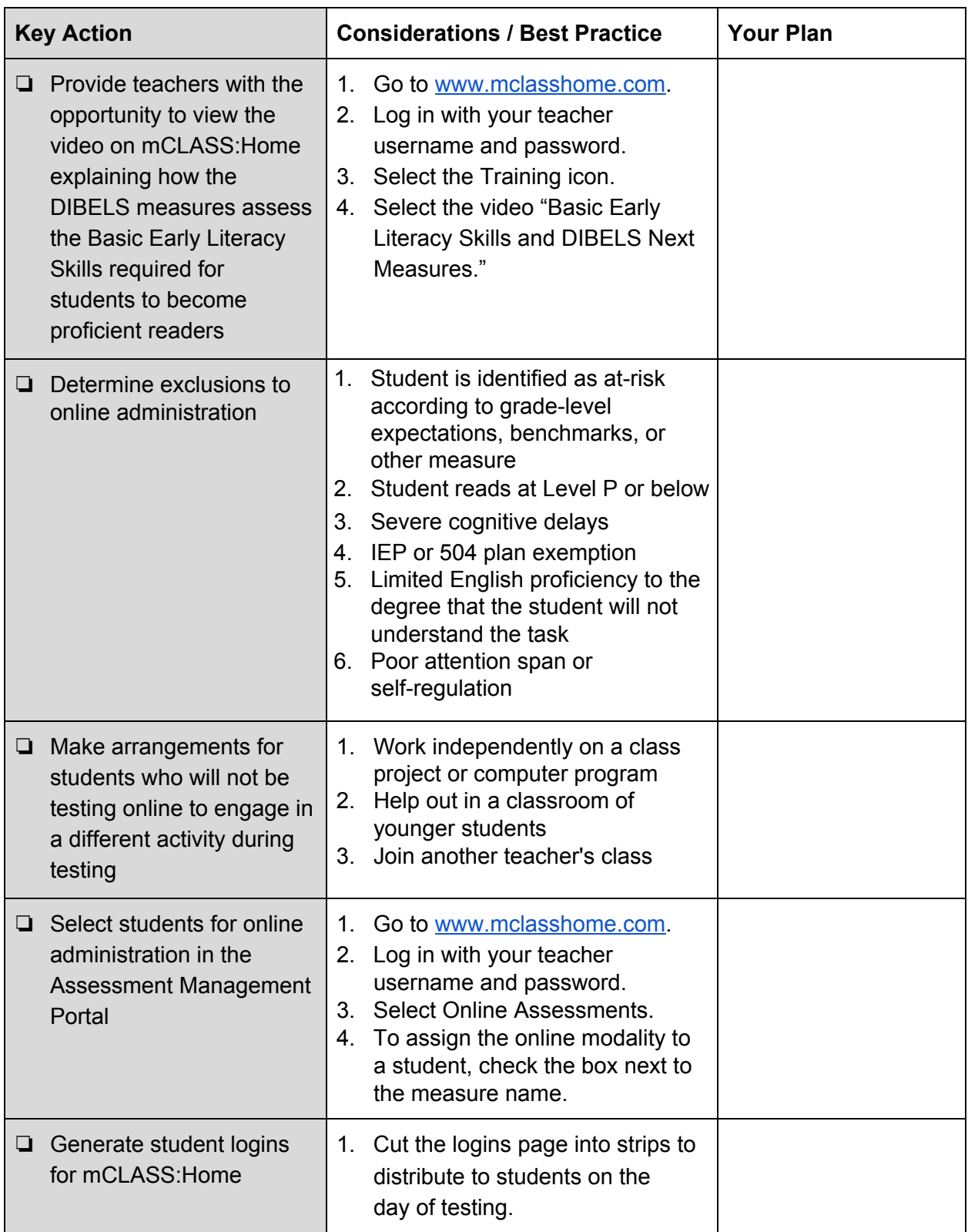

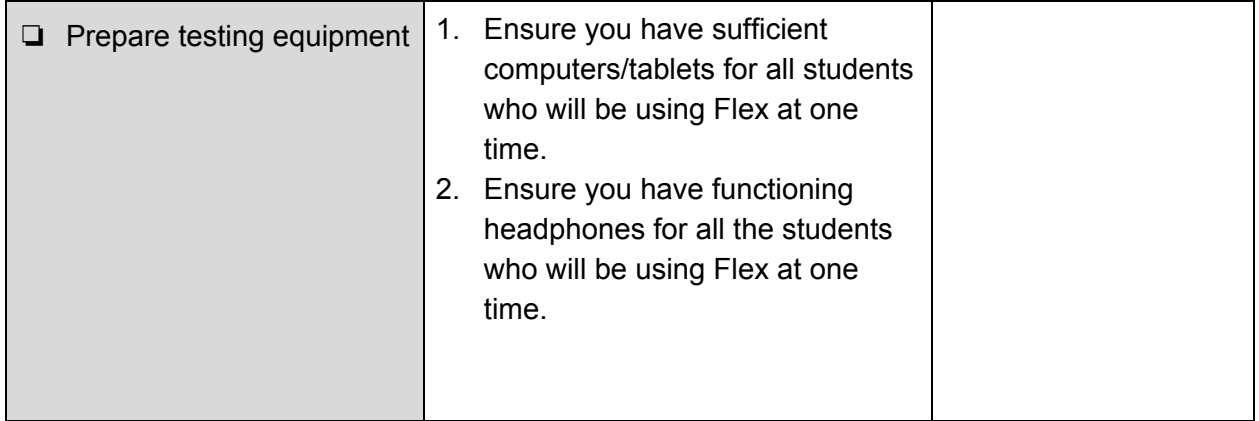

## **Day of Online Assessment Administration**

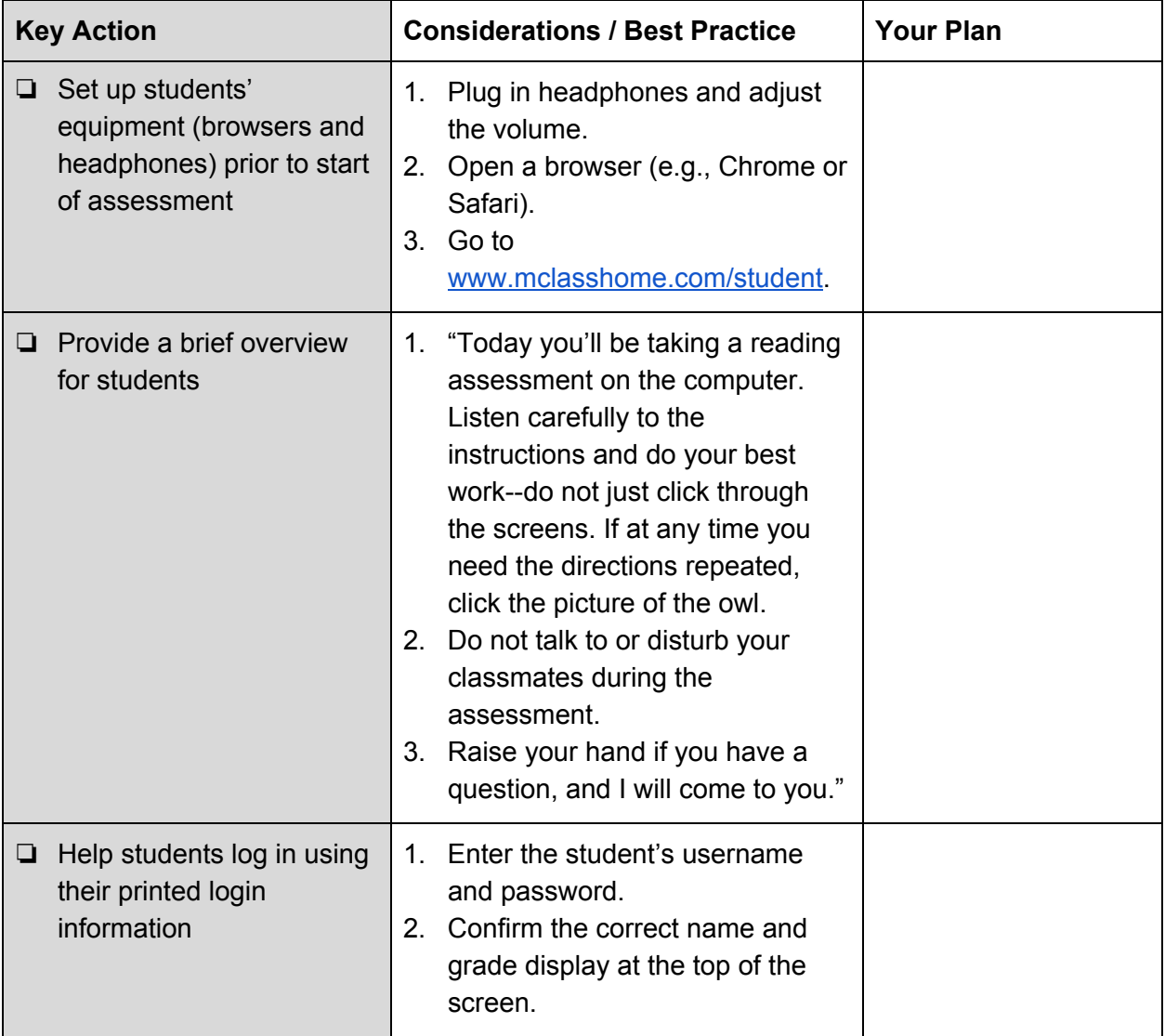

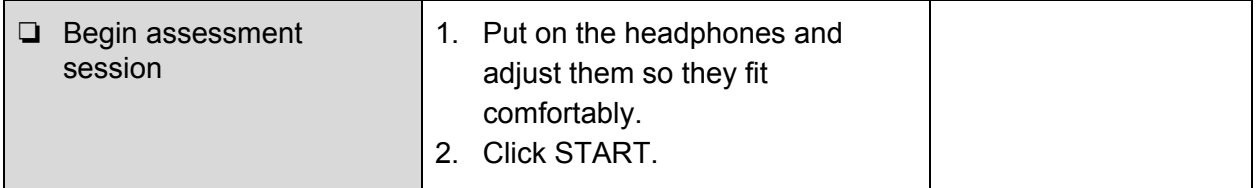

## **During Online Assessment Administration**

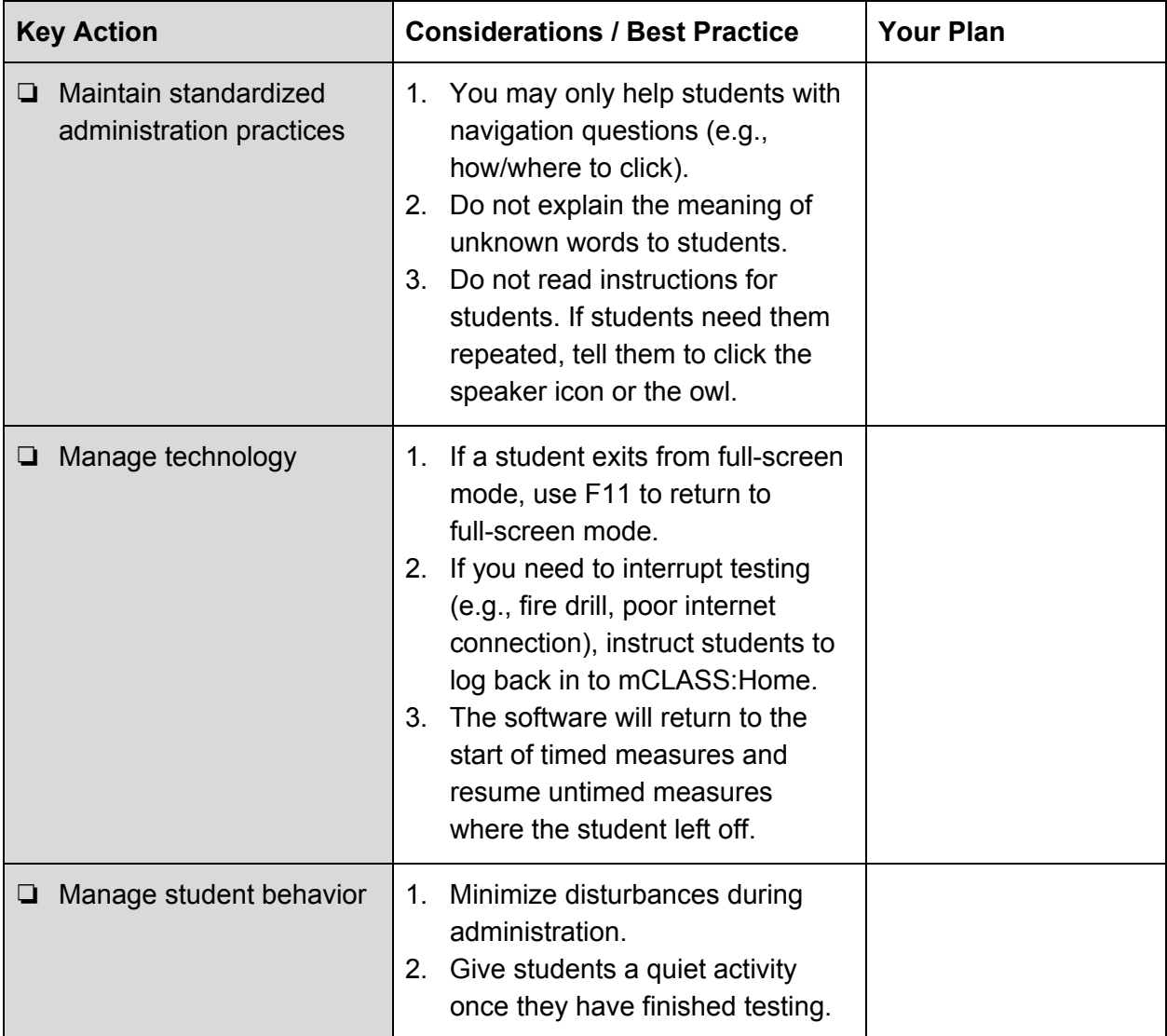

## **After Online Assessment Administration**

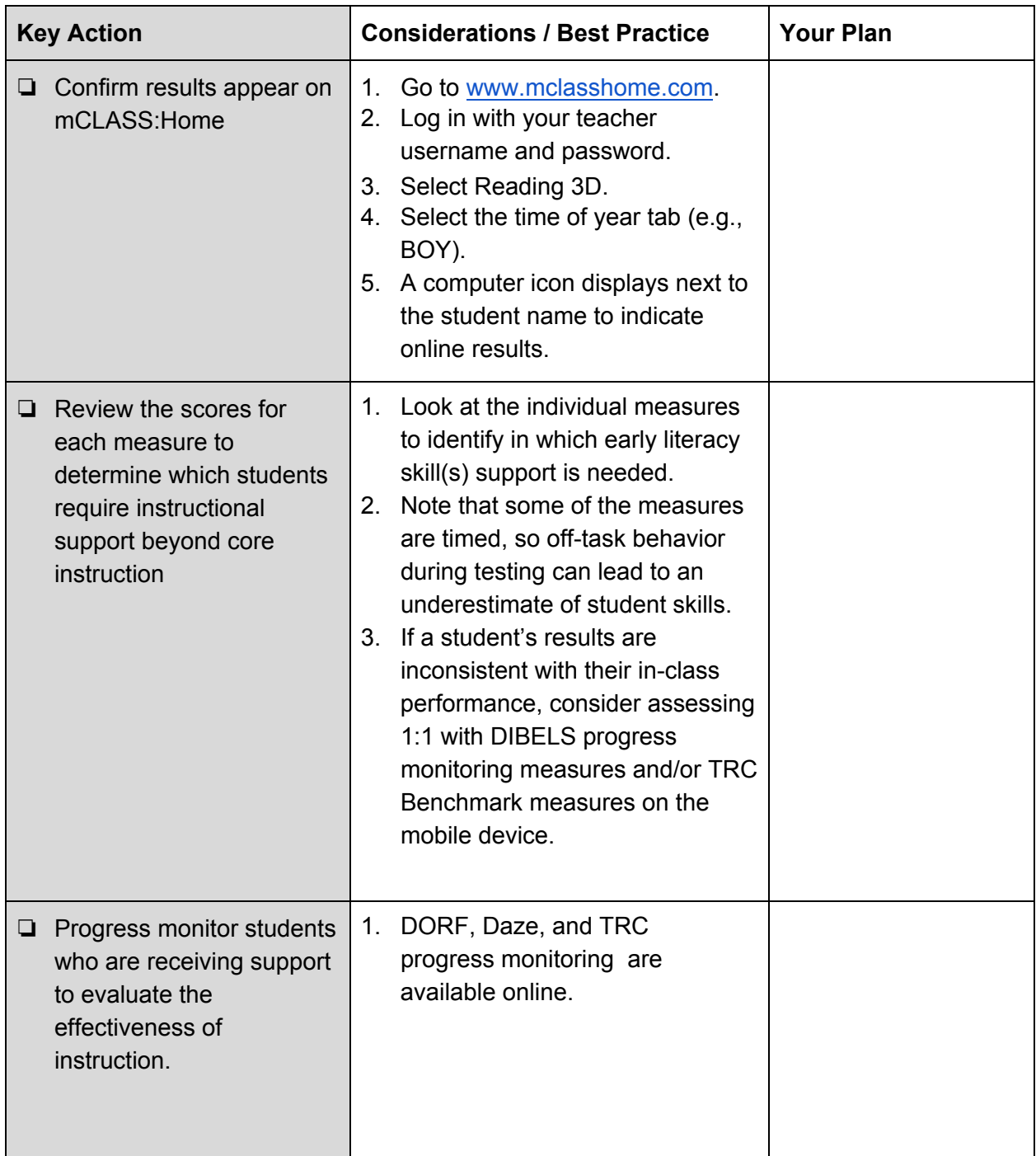